# **Funkcja logiczna JEŻELI**

Funkcja JEŻELI służy do przeprowadzania testów logicznych na wartościach i formułach.

# *=JEŻELI ( Warunek logiczny ; JeśliPrawda ; JeśliFałsz )*

Jeśli warunek logiczny daje wartość PRAWDA - funkcja zwraca wartość JeśliPrawda, w przeciwnym wypadku (warunek równy FAŁSZ) - funkcja zwraca wartość JeśliFałsz.

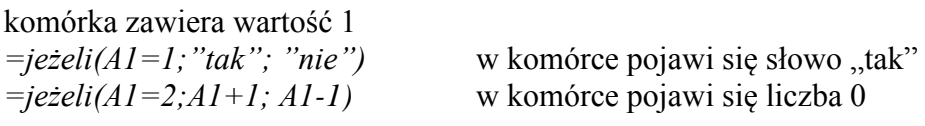

## Funkcja może mieć też postać:

PRZYKŁAD

*=JEŻELI(Warunek; JeśliPrawda)*

i wtedy wyliczana jest wartość JeśliPrawda lub w zwracana jest wartość FAŁSZ

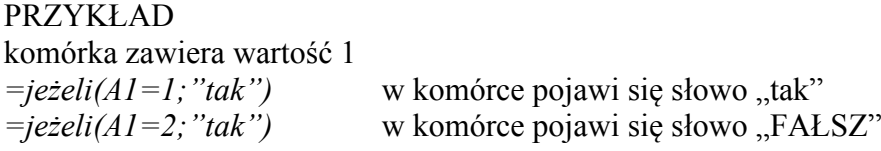

Wartości JeśliPrawda i JeśliFałsz mogą zawierać konkretne liczby, teksty, daty, adresy komórek oraz dowolne formuły nawet zawierające ponowne wywołanie funkcji JEŻELI..

## **Podstawowe operatory logiczne**

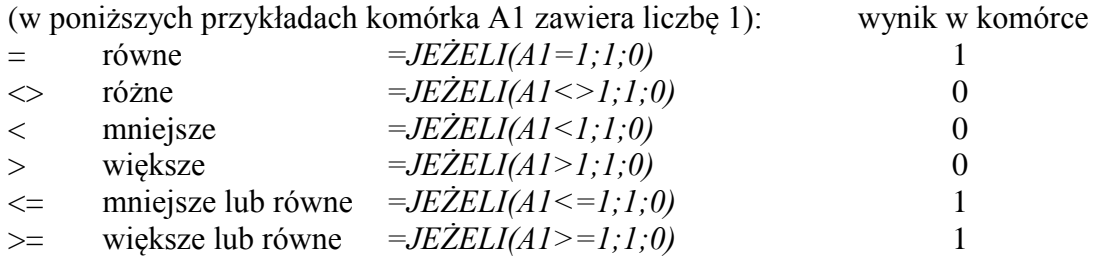

Inne przykłady: (w komórce A1 znajduje się liczba 1)

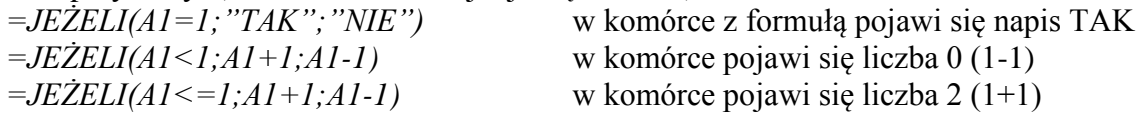

#### **Zagnieżdżone jeżeli**

*=JEŻELI(A1>0;"Brak"; JEŻELI(A1=0;"Jeden"; "Dwa"))*

Jeżeli w komórce A1 będzie liczba mniejsza od zera pojawi się napis Brak pierwiastków Gdy będzie liczba zero - pojawi się napis Jeden pierwiastek. W pozostałych przypadkach (liczba większa od zera) pojawi się napis Dwa pierwiastki.

# **Funkcje logiczne NIE, ORAZ i LUB**

Złożone warunki logiczne możemy opisywać za pomocą funkcji jeżeli zagnieżdżonych albo używać zaprzeczenia, sumy i iloczynu logicznego.

## PRZYKŁADY

To samo zadanie - czy komórka A1 zawiera liczbą z przedziału <1..10> wykonamy trzema sposobami:

**zagnieżdżenie** *=JEŻELI(A1>=1;JEŻELI(A1<=10;A1;"poza");"poza")* **iloczyn logiczny** funkcja ORAZ, gdzie warunek ma postać: ORAZ $(A1)=1;A1<=10$ ) *=JEŻELI(ORAZ(A1>=1;A1<=10);A1;"poza")* **suma logiczna**

To samo za pomocą kombinacji NIE i LUB (logika matematyczna) *=JEŻELI(NIE(LUB(A1<1;A1>10));A1;"poza")*

Sprawdzenie czy komórka A1 zawiera liczbę spoza przedziału 1..10 **suma logiczna** *=JEŻELI(LUB(A1<1;A1>10));"poza"; "w przedziale")*

## **Pobieranie danych z innego arkusza**

*=Arkusz2!A1*

Formuła znajduje się w komórce B2 na arkuszu o nazwie "Arkusz1" i pobiera informację z arkusza o nazwie "Arkusz2" z komórki A1 (z arkusza "Arkusz1" "zaglądamy" do komórki A1 na arkuszu  $,$ Arkusz2")

# **Zadanie MLECZARNIA**

Rolnicy oddają mleko do mleczarni, które badane jest ze względu na zawartość tłuszczu oraz określana jest tzw. klasa mleka. Na podstawie tych danych liczona jest wypłata składająca się z podstawowej stawki i dodatków. Oblicz na podstawie tabeli dodatki i wypłatę dla czterech krówek. Posługuj się współczynnikami zamieszczonymi w osobnej tabelce poniżej tabeli głównej (adresy bezwzględne), aby można było automatycznie przeliczać całą wypłatę po zmianie współczynników. Stawka podstawowa:

za jeden litr mleka rolnik otrzymuje 50 groszy (komórka B9)

Dodatki:

- jeżeli mleko zawiera mniej niż 3,5% tłuszczu (C10), to do każdego litra oddanego mleka rolnik otrzymuje dopłatę 4,5 grosza (B10)
- jeżeli mleko jest w klasie I lub E (komórki C11 i D11), to do każdego litra mleka rolnik otrzymuje dopłatę 6 groszy (B11)
- jeżeli rolnik oddał więcej niż 700 litrów mleka (C12), to do każdego litra ponad te 700 rolnik otrzymuje dopłatę 4 groszy (B12)

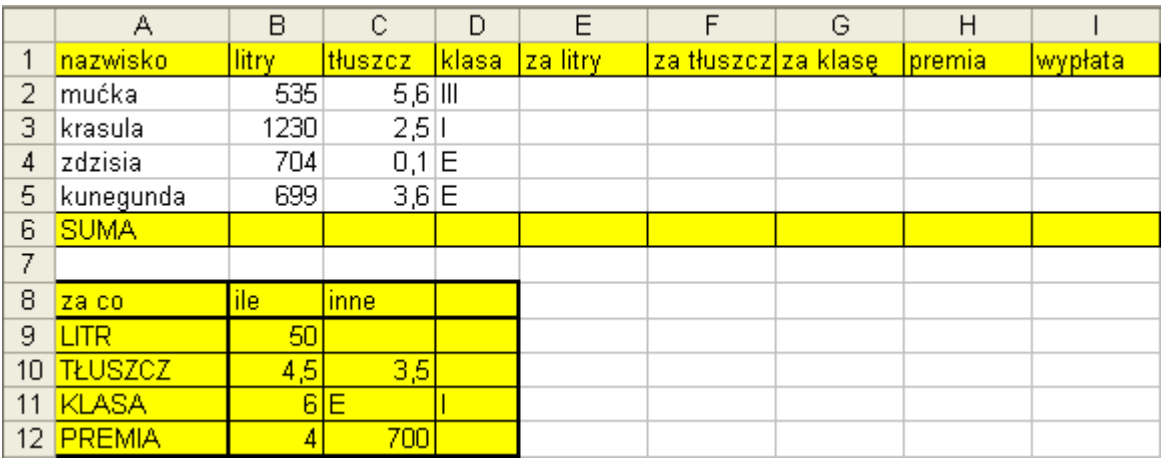

Formuły będą pokazane dla wiersza 2, można je będzie kopiować na kolejne komórki w dół

ZA LITRY - komórka E2  $= B2*SB$9/100$ dzielimy przez 100 ponieważ wynik chcemy mieć w złotówkach

ZA TŁUSZCZ - komórka F2 =JEŻELI(C2<\$C\$10;B2\*\$B\$10/100;0) gdy tłuszcz nie spełnia wymagań dopłata równa 0

ZA KLASĘ - komórka G2 =JEŻELI(LUB(D2=\$C\$11;D2=\$D\$11);B2\*\$B\$11/100;0) zapis LUB(D2=\$C\$11;D2=\$D\$11) oznacza, że klasa musi być równa I lub E

PREMIA - komórka H2

=JEŻELI(ORAZ(B2>\$C\$12;LUB(D2=\$C\$11;D2=\$D\$11));(B2-\$C\$12)\*\$B\$12/100;0) zapis ORAZ(B2>\$C\$12;LUB(D2=\$C\$11;D2=\$D\$11) oznacza, że mleka powinno być więcej niż 700 litrów i musi być w klasie E lub I. Ponieważ ten ostatni warunek zbadany został w kolumnie G można ten złożony zapis zastąpić nieco prostszym:

ORAZ(B2>\$C\$12;G2>0) klasa jest dobra, gdy miał dopłatę za klasę (większa od zera) Zapis (B2-\$C\$12)\*\$B\$12/100 oznacza kwotę dopłaty za dodatkowe litry ponad 700 (B2-\$C\$12)

WYPŁATA - komórka I2  $=$ SUMA $(E2:H2)$ 

*(UWAGA: dwie połówki miesiąca na przykładzie arkusza MLEKO)*